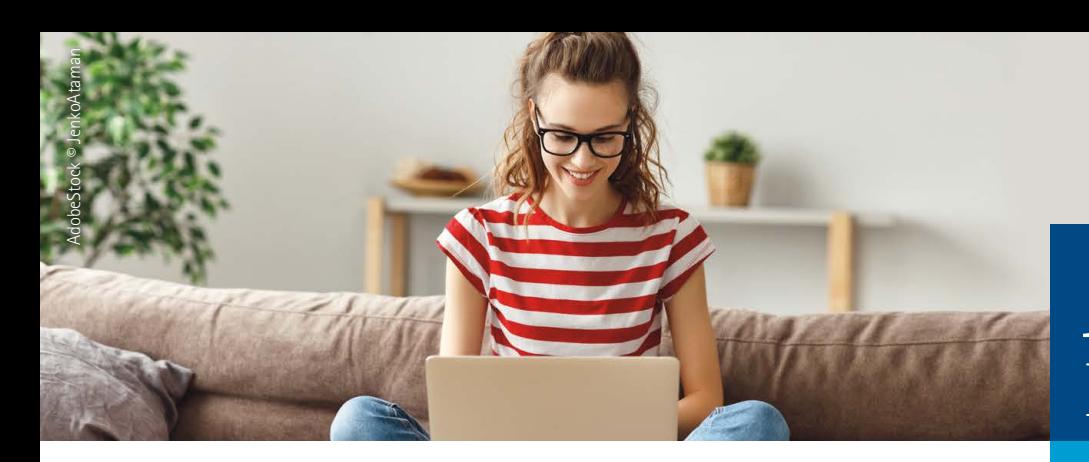

## **Azubi-Infocenter**

## **Anleitung zur Anmeldung**

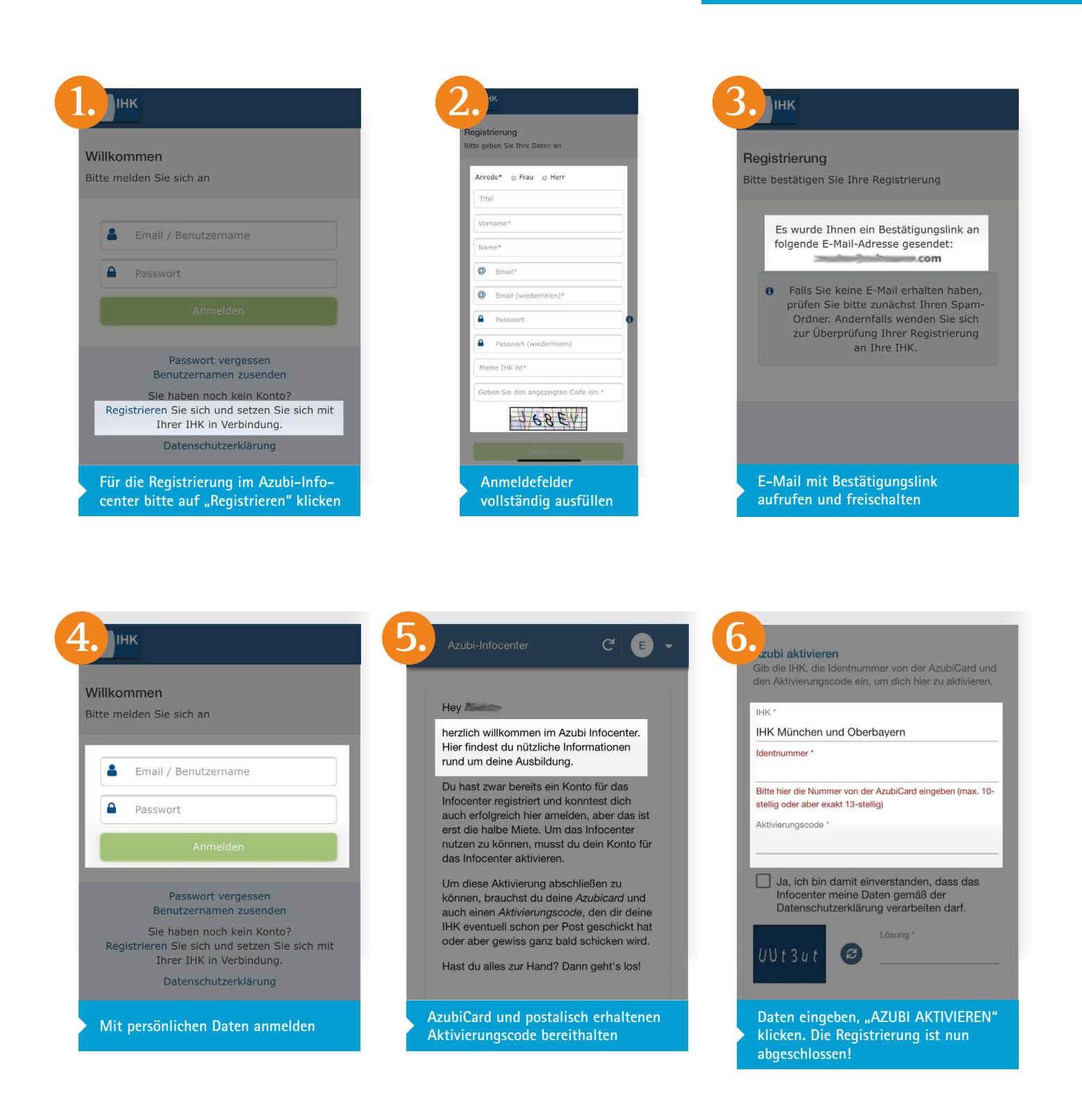